# Introduction to single-cell RNA-seq

## Differential Expression and Abundance

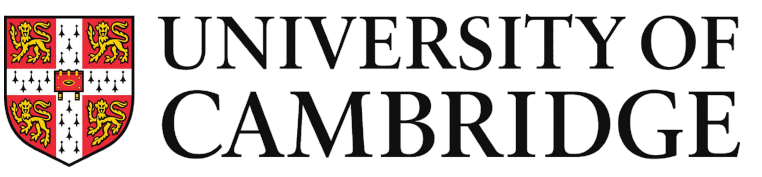

**Bioinformatics Training** 

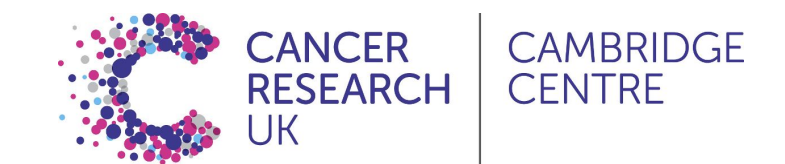

### Analysis Workflow

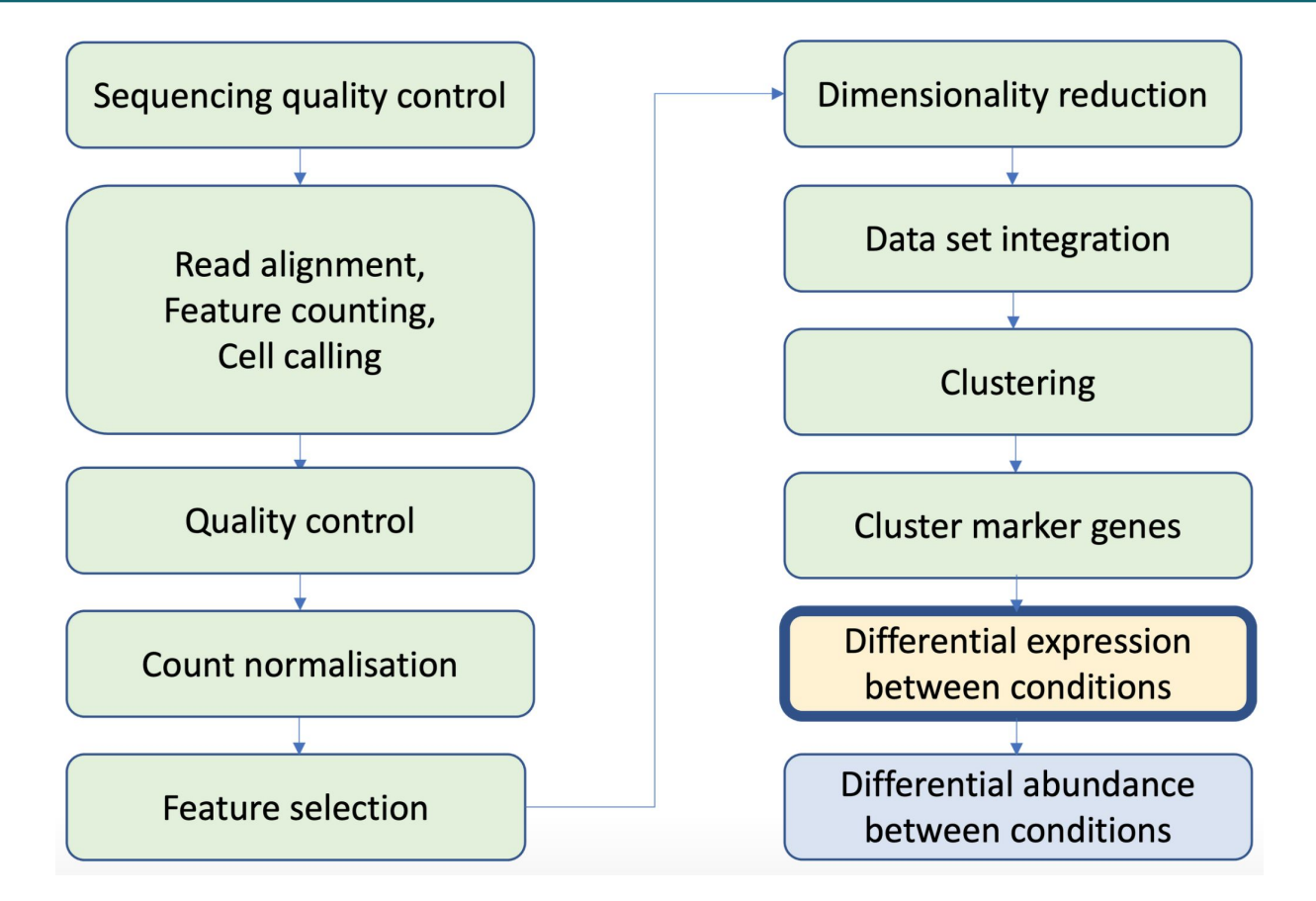

#### Differential Expression - Pseudo-bulk Method

Test for significant changes in **gene expression** between conditions.

● Are any genes high- or down-regulated between *treated vs control* or *wild-type vs mutant* or *healthy vs disease*, etc.

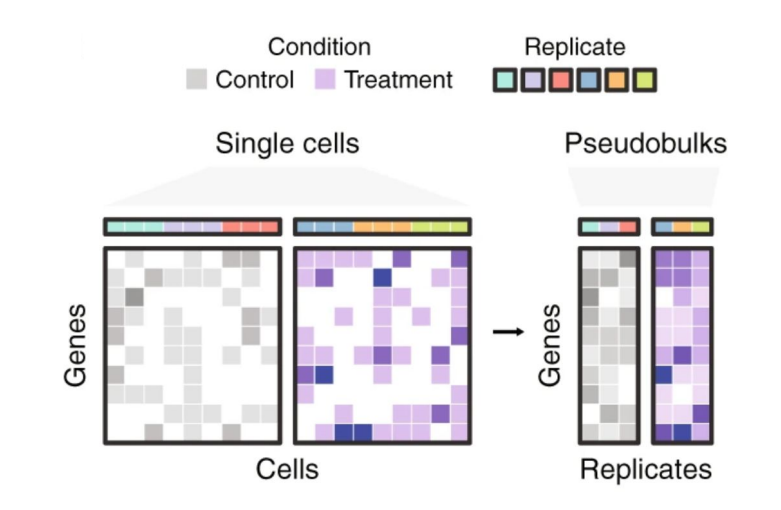

- Create pseudo-bulk samples by summing raw counts across cells for each sample
- Apply standard bulk RNA-seq DE methods (*edgeR*, *DESeq2*, *limma*)

Benchmark study for differential expression methods in scRNA-seq: Squair, J.W., Gautier, M., Kathe, C. *et al.* (2021) *Nature Communications* <https://doi.org/10.1038/s41467-021-25960-2>

#### Differential Expression - Pseudo-bulk Method

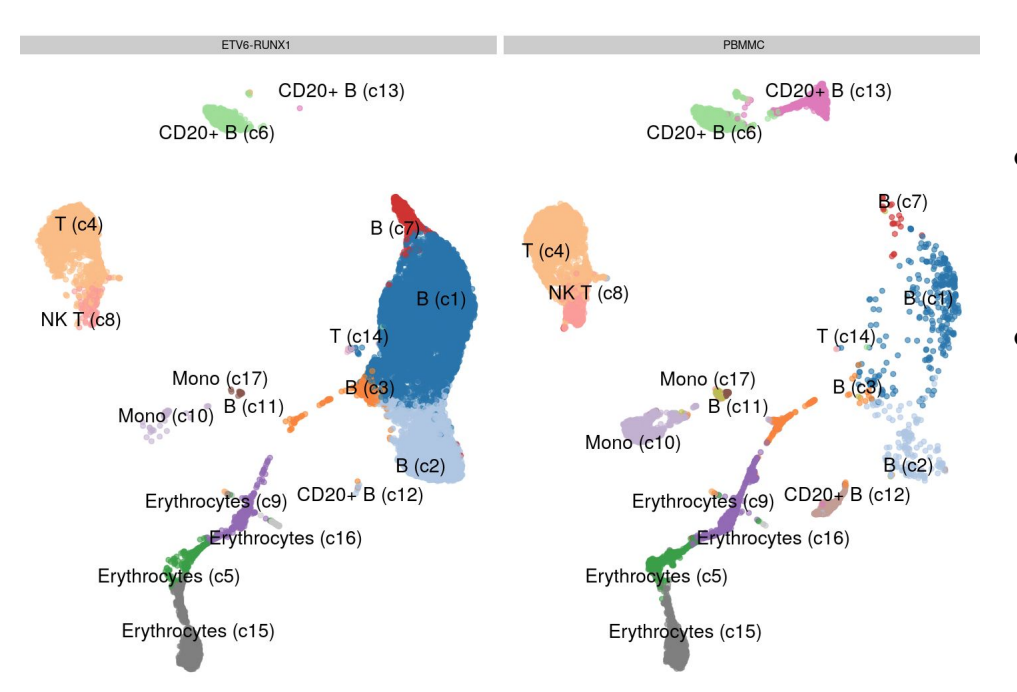

- Create pseudo-bulk samples by summing counts across cells for each **sample and cell type/cluster combination**
- Apply standard bulk RNA-seq DE methods (*edgeR*, *DESeq2*, *limma*)

#### **Cells are not biological replicates**

- Single cells within a sample are not independent of each other.
- Using cells as replicates amounts to studying variation inside an individual.
- We want to study variation across a population of individuals.

### Differential Expression - Workflow

- Create pseudo-bulk samples → aggregateAcrossCells()
- **Filter** low-count samples/genes
	- $\circ$  Pseudo-bulks (samples) with very low number of cells (e.g.  $\leq$  20)
	- $\circ$  Genes with very few counts (this is done internally with  $\text{edgeR}:\text{filterByExpr}()$ )
- Run **DE analysis** → scran::pseudoBulkDGE() (uses edgeR package)
	- Calculates **normalisation factors** to account for transcript composition differences  $across$  pseudo-bulk samples  $\rightarrow$  edgeR::calcNormFactors()
	- Estimates **mean-dispersion** relationship across genes → edgeR::estimateDisp()
	- $\circ$  **Fits linear model** to the data  $\rightarrow$  edgeR::glmQLFit()

### Differential Expression - Workflow

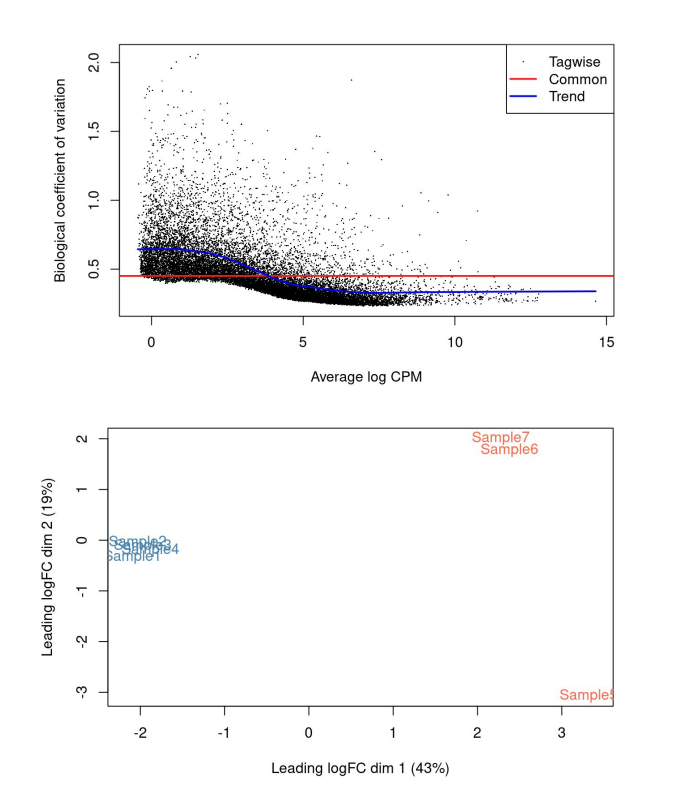

Once we have pseudo-bulks, the analysis is identical to standard bulk RNA-seq analysis

- Statistical models account for the mean-variance relationship observed in RNA-seq data
- Dimensionality reduction methods can be used to visualise how our samples cluster together
- Mean-difference plots show if library size normalisation was successful

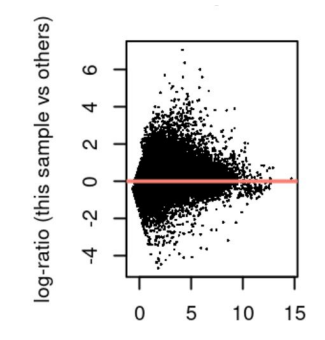

#### Differential Expression - Workflow

One difference from standard bulk analysis is that we have comparisons *per cell label* and so we need to decide which results we want to extract from our analysis.

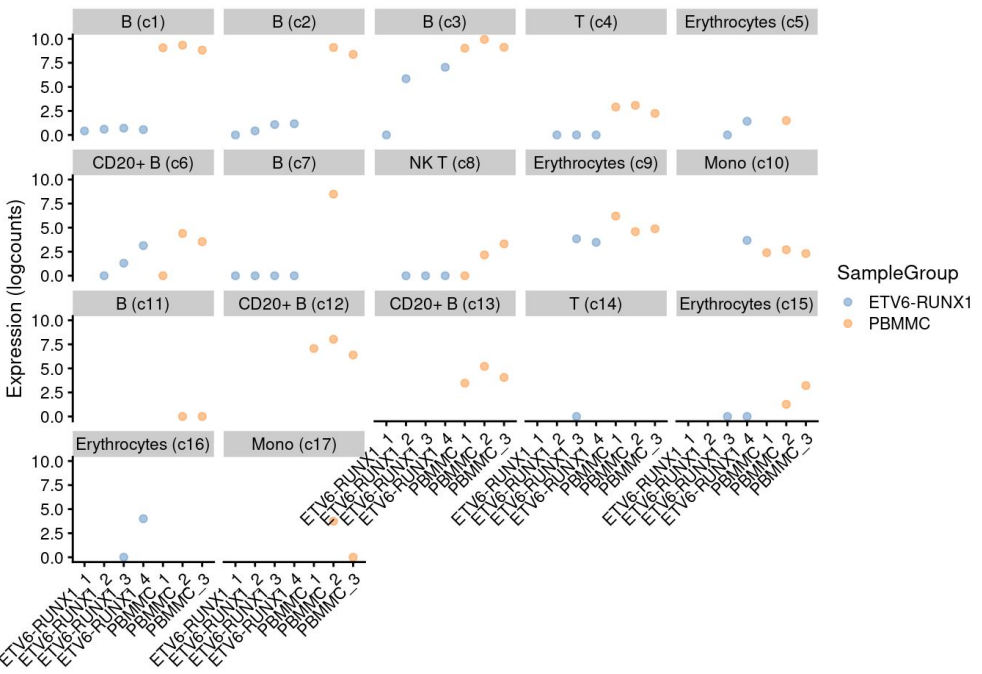

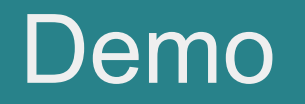

## Analysis Workflow

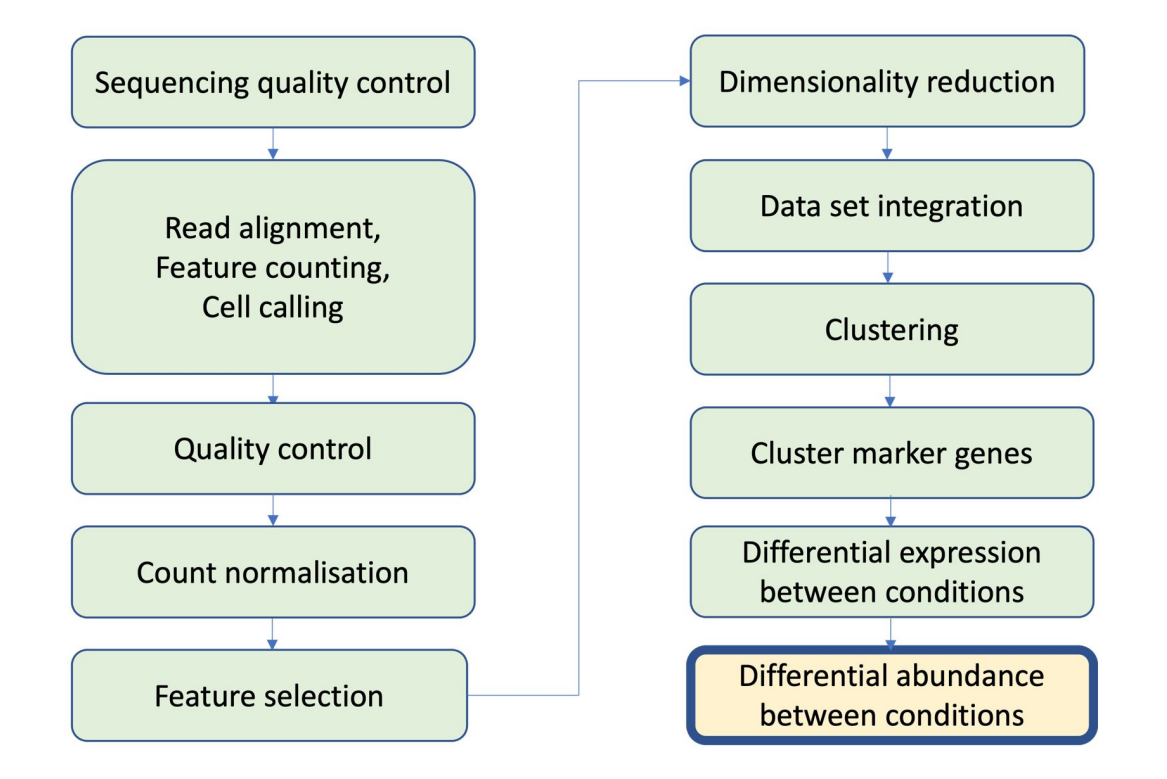

### Differential Abundance

Test for significant changes in **cell abundance** across conditions.

● Are any cells enriched/depleted between *treated vs control* or *wild-type vs mutant* or *healthy vs disease*, etc.

A simple approach is to count how many cells there are in each cluster in each sample group and do a test to compare those counts.

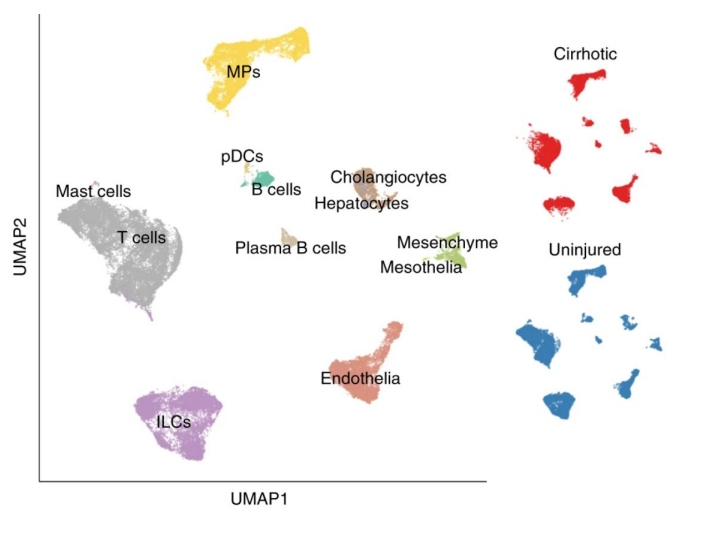

### Differential Abundance

Test for significant changes in **cell abundance** across conditions.

● Are any cells enriched/depleted between *treated vs control* or *wild-type vs mutant* or *healthy vs disease*, etc.

Methods that require **pre-defined clusters as input** are limited in the context of continuous differentiation, developmental or stimulation trajectories, non-discrete cell states.

> *Milo* is a method that overcomes these limitations by performing differential abundance tests in local cell neighbourhoods

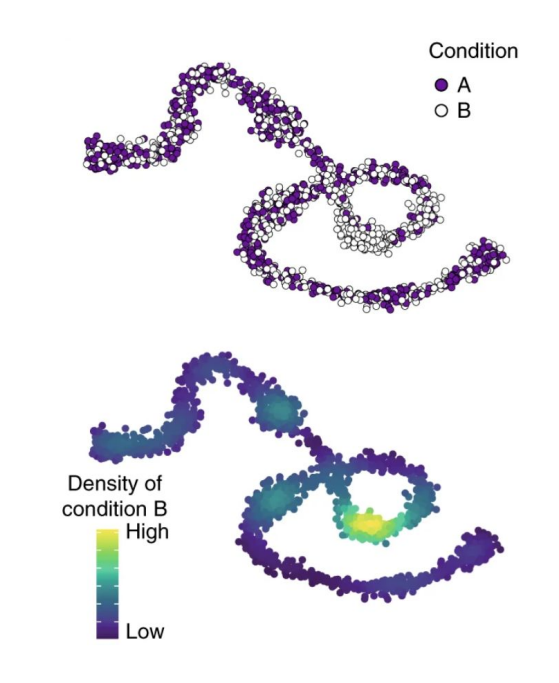

Paper on Milo method: Dann, E., Henderson, N.C., Teichmann, S.A. et al (2022) Nature Biotechnology. <https://doi.org/10.1038/s41587-021-01033-z>

#### Differential Abundance - Milo

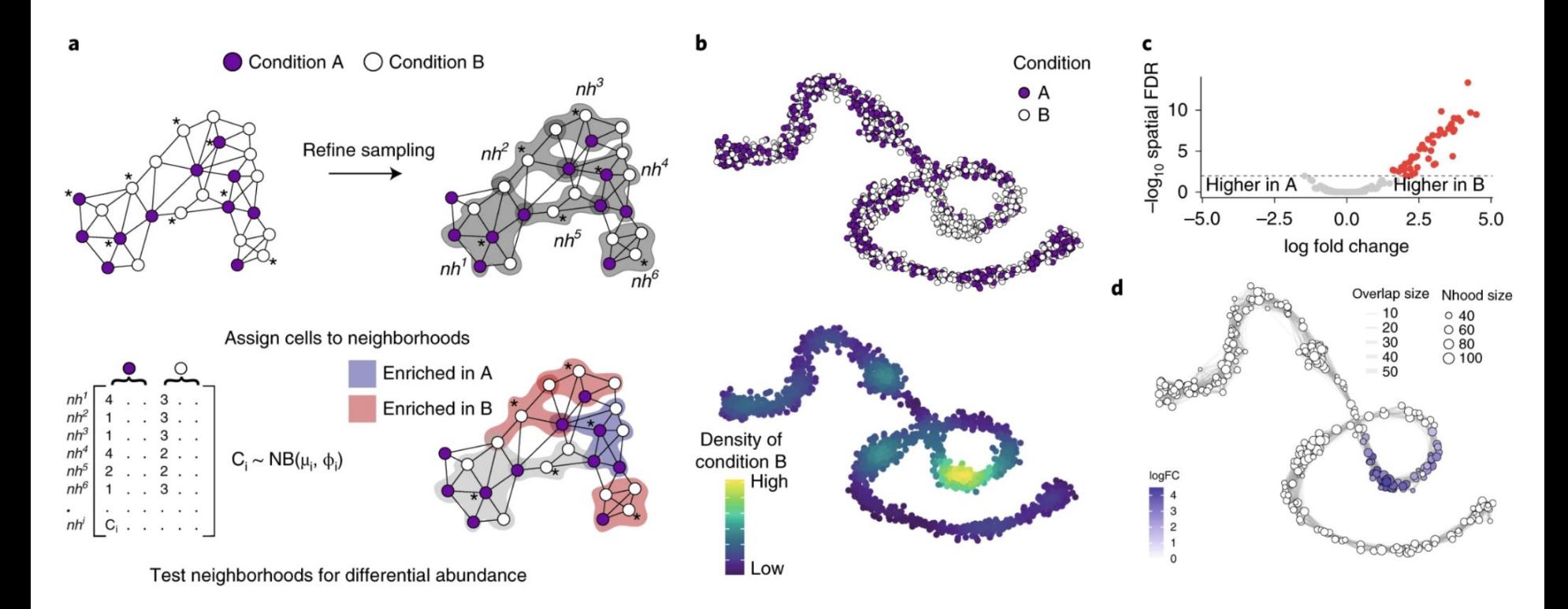

Paper on Milo method: Dann, E., Henderson, N.C., Teichmann, S.A. et al (2022) Nature Biotechnology. <https://doi.org/10.1038/s41587-021-01033-z>

#### Differential Abundance - Milo

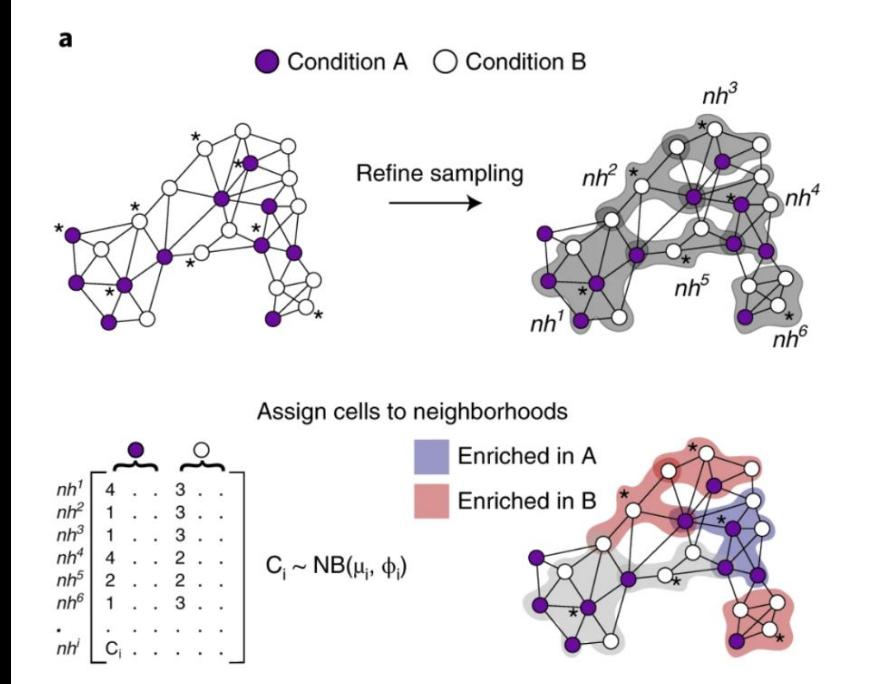

Test neighborhoods for differential abundance

- Uses K-nearest neighbour graph to model cellular states as overlapping neighbourhoods.
- Spatial non-independence of the tests is accounted for with a weighted version of the Benjamini–Hochberg FDR method.
- Determines neighbourhoods and groupings independently of our defined clusters.
- Can be used for complex models.
- Fast and scalable.

Paper on Milo method: Dann, E., Henderson, N.C., Teichmann, S.A. et al (2022) Nature Biotechnology. <https://doi.org/10.1038/s41587-021-01033-z>

### Differential Abundance - Milo

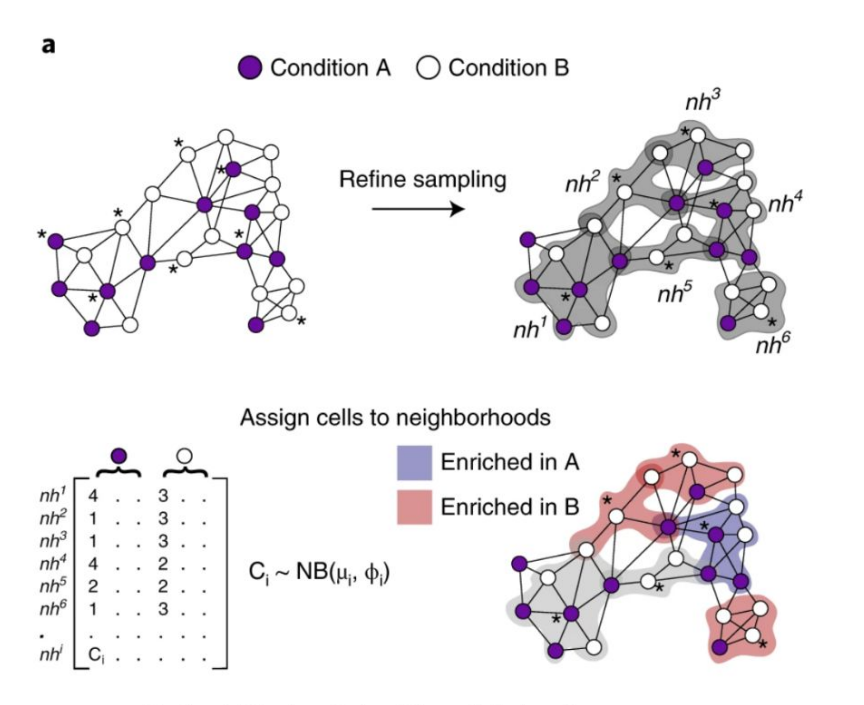

Test neighborhoods for differential abundance

#### **Workflow**

- Construct KNN graph
	- use MNN-corrected matrix (or PCA for non-batched data)
	- calculates Euclidean distance between cells and its k nearest neighbours
- Define cell neighbourhoods by sub-sampling the graph to identify useful "index cells" (for computational efficiency)
- Counts cells in neighbourhoods
- Tests for DA in neighbourhoods (using a Negative Binomial linear model suitable for count data)
- Does a multiple testing correction (spatial FDR)
- Visualise the neighbourhood graph with our UMAP/t-SNE embedding

Paper on Milo method: Dann, E., Henderson, N.C., Teichmann, S.A. et al (2022) Nature Biotechnology. <https://doi.org/10.1038/s41587-021-01033-z>